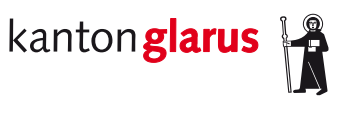

**Bau und Umwelt Raumentwicklung und Geoinformation**

# **Stromversorgungssicherheit: Netzgebiete**

# **Dokumentation kantonales Geodatenmodell**

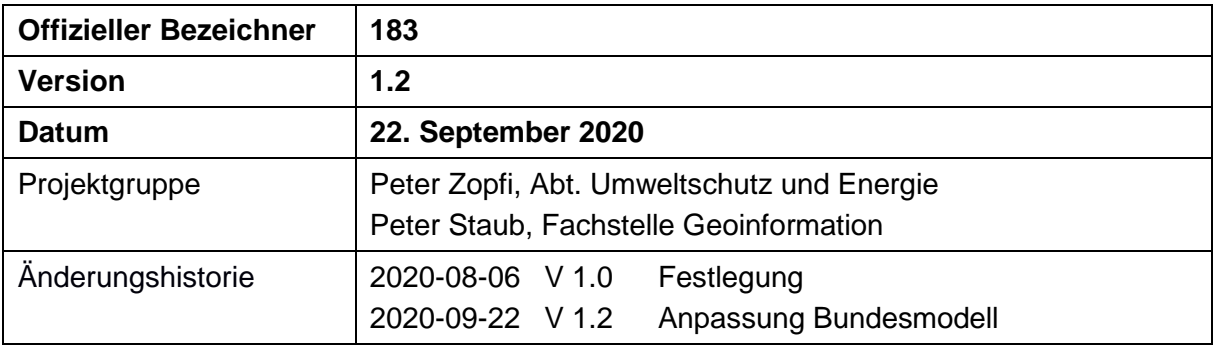

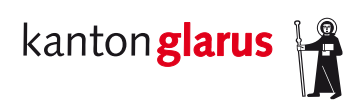

# Inhalt

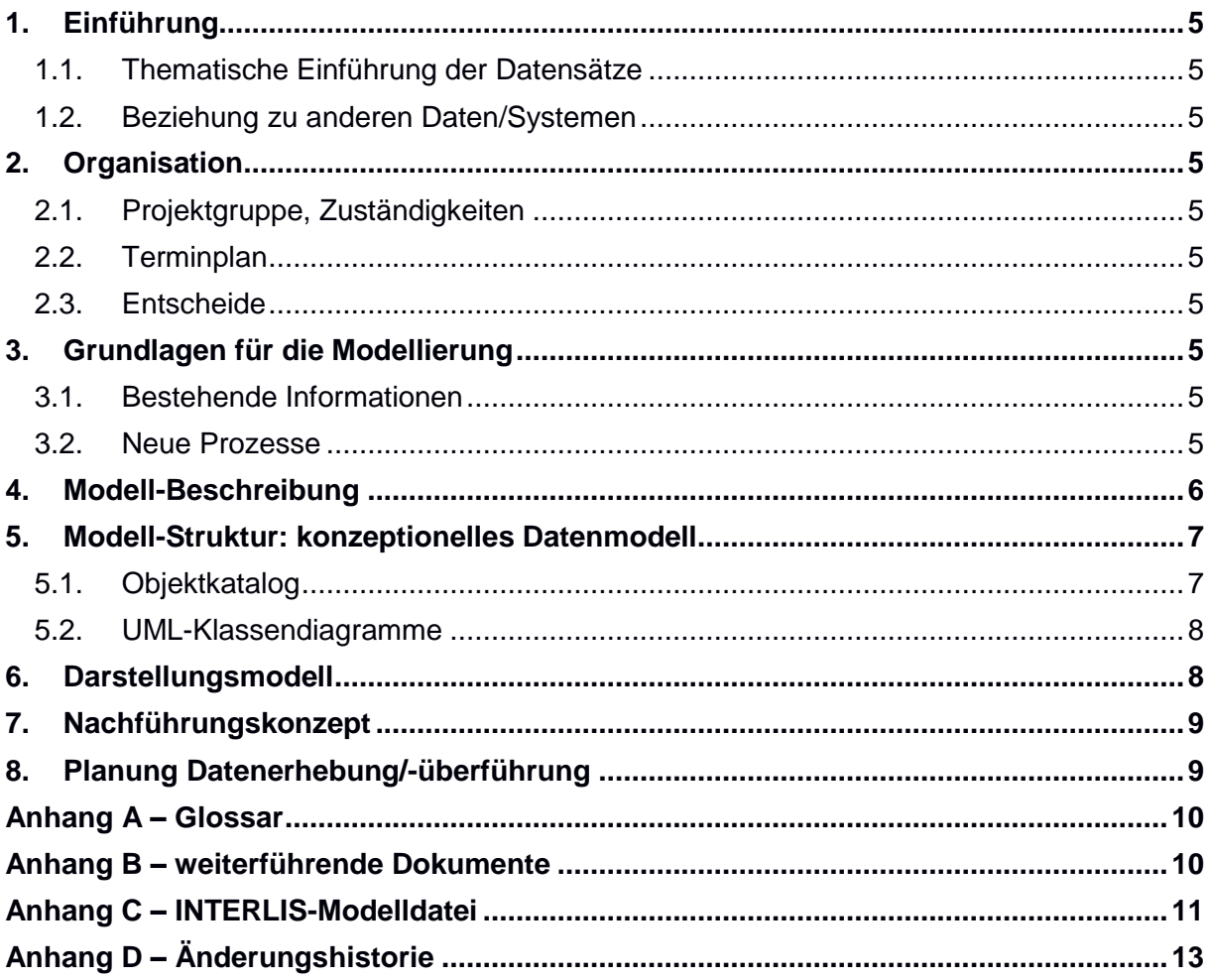

# **1. Einführung**

#### *1.1. Thematische Einführung der Datensätze*

Das Thema «Stromversorgungssicherheit: Netzgebiete» ist im Bundesrecht vorgegeben, die verantwortliche Stelle des Bundes ist die Eidgenössische Elektrizitätskommission (ElCom). Die ElCom hat 2016 in Zusammenarbeit mit dem Kanton Glarus ein minimales Datenmodell definiert.

Für die ausführliche Dokumentation dieses Datenmodells wird auf die ElCom verwiesen [1].

#### *1.2. Beziehung zu anderen Daten/Systemen*

–

### **2. Organisation**

#### *2.1. Projektgruppe, Zuständigkeiten*

Im Kanton Glarus ist die Abteilung Umweltschutz und Energie, Departement Bau und Umwelt. für das Thema «Stromversorgungssicherheit: Netzgebiete» zuständig.

#### *2.2. Terminplan*

Im Rahmen der so genannten «Federführung» für die Umsetzung auf geodienste.ch wird das Modell im Sommer 2020 definiert und im Raumdatenpool implementiert.

#### *2.3. Entscheide*

Das vorliegende minimale Datenmodell des Bundes wird übernommen und die kantonalen Mehranforderungen werden mittels Vererbung in dieses Modell integriert.

### **3. Grundlagen für die Modellierung**

#### *3.1. Bestehende Informationen*

Siehe ElCom [1].

#### *3.2. Neue Prozesse*

–

#### **4. Modell-Beschreibung**

Für die ausführliche Dokumentation dieses Datenmodells wird auf die ElCom verwiesen [1]. An dieser Stelle werden ausschliesslich die kantonalen Erweiterungen beschrieben.

Im Kanton Glarus wird die Netzebene 5 in zwei Netzebenen 5a, 5b differenziert. Die Netzebene 5a dient als Übertragungsnetz auf der Mittelspannungsebene, das heisst, als «Einleitungen» in die Netzebene 5 beziehungsweise «zwischen den Netzebenen 4 und 5». Die Netzebene 5b hingegen stellt die eigentliche Verteilung in der Netzebene 5 dar. Siehe nachfolgende Prinzipskizze.

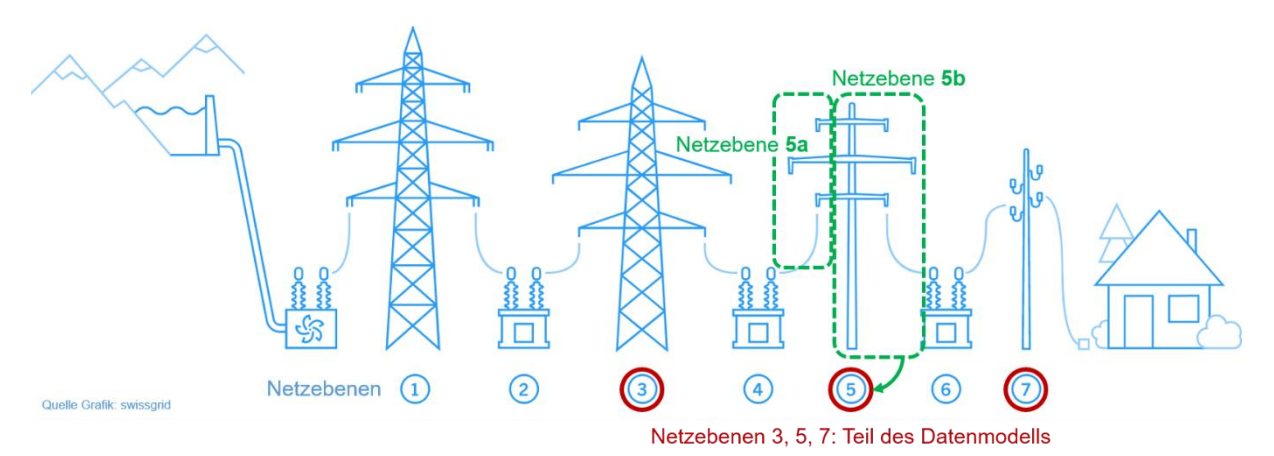

In der kantonalen Modellerweiterung wird die Netzebene 5b als Erweiterung der Netzebene 5 modelliert; die Netzebene 5a hingegen als unabhängige kantonale Ergänzung aber mit der identischen Struktur wie die übrigen Netzgebiete.

Hinzukommen so genannte Ausnahmen, bei denen spezielle Leitungen oder Abgänge von Transformatoren in anderem Eigentum sind und/oder von anderen Betreibern betrieben werden. Diese Ausnahmen werden als Linien definiert, da sie Leitungen repräsentieren. Die Ausnahmen werden im Beschluss des Regierungsrates (RRB) ausgewiesen und jeweils im Einzelnen beschrieben. Jede Ausnahme gilt für genau eine Netzebene und sie hat eine eindeutige Nummer. Eine kurze Beschreibung erläutert das Wesen der Ausnahme. Falls die Ausnahme rechtskräftig festgelegt ist, wird das Entscheiddatum erfasst und die Daten werden publiziert. Jede Ausnahme wird mindestens einem Betreiber/Versorger zugeordnet; optional auch einem Eigentümer.

# **5. Modell-Struktur: konzeptionelles Datenmodell**

#### *5.1. Objektkatalog*

**Netzebene\_5a** – Netzebene 5a: Zuleitungen zur Netzebene 5.

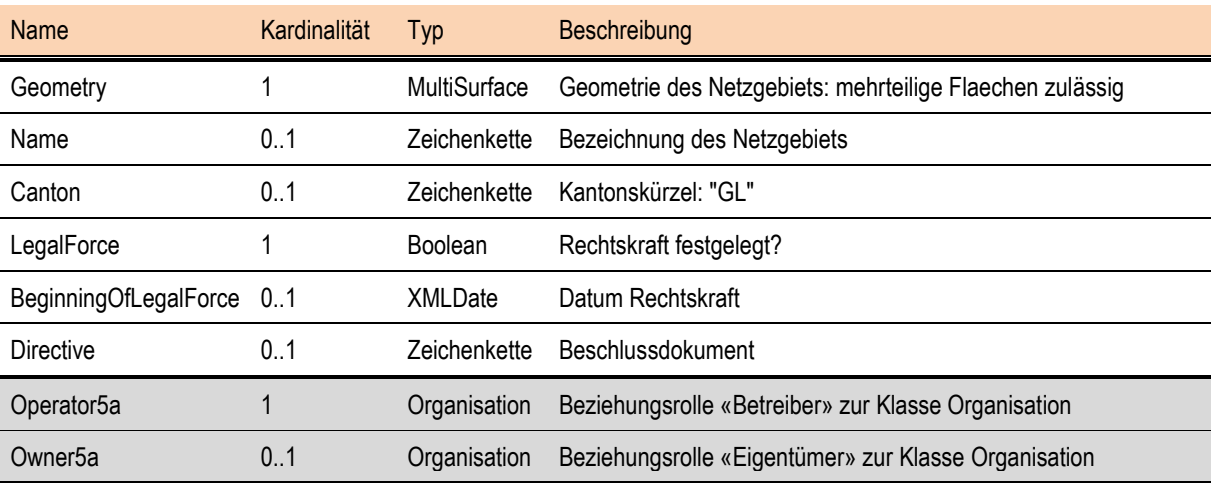

**Netzebene\_5b** – Erweiterung/Zuordnung Netzebene 5 gemäss Datenmodell Bund.

**Netzebenen\_Ausnahmen** – Ausnahmen bei speziellen Leitungen, die andere Eigentümer und/oder Betreiber haben.

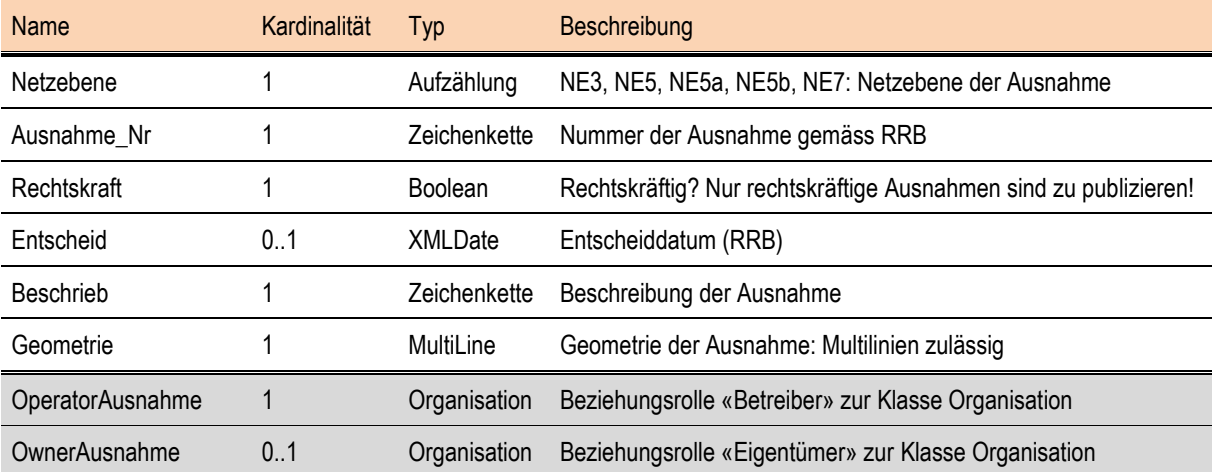

#### *5.2. UML-Klassendiagramme*

Weiss: Basisklassen aus dem minimalen Datenmodell der ElCom (Ausschnitt).

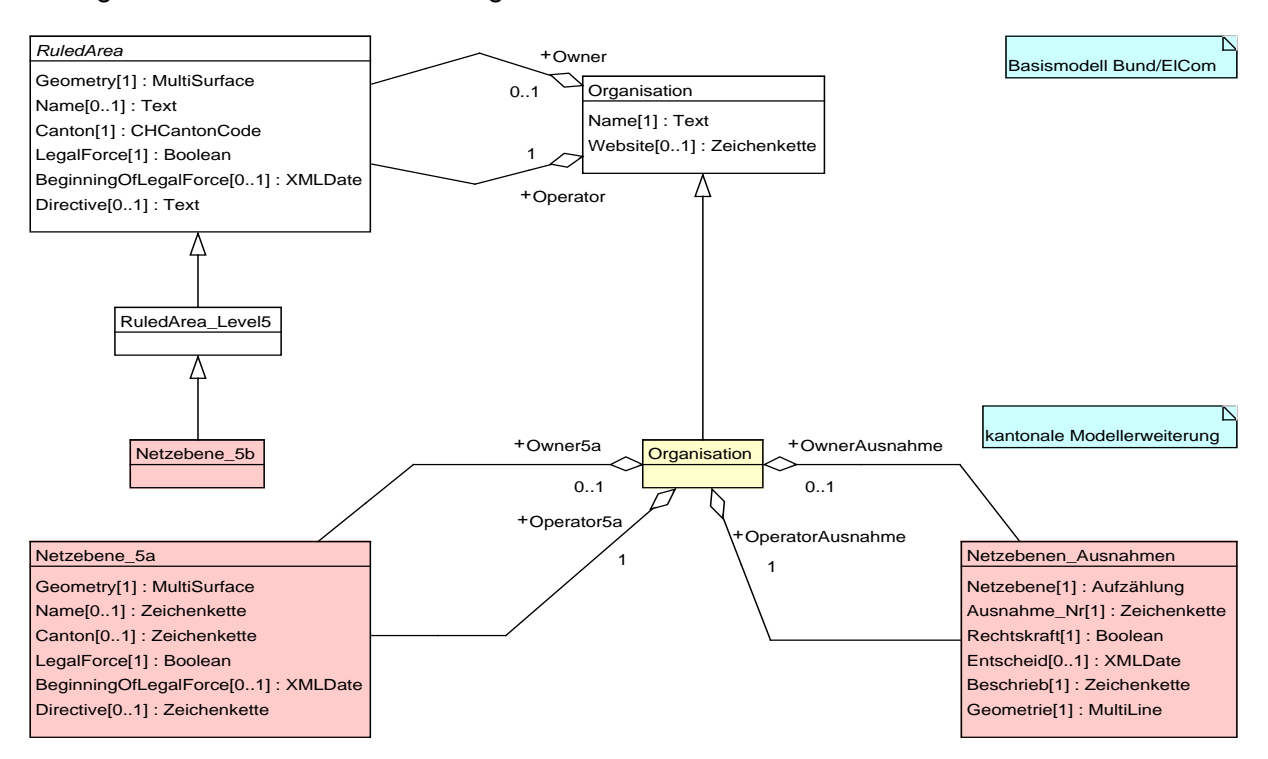

Farbig: kantonale Modellerweiterungen.

# **6. Darstellungsmodell**

Die Netzgebiete werden halbtransparent ausgefüllt und mit einer weissen Randlinie versehen. Jede Netzebene erhält eine eigene Füllfarbe. Die Ausnahmen werden mittels pinker Strichlierung sowie Punktsymbolen an den Randpunkten dargestellt. Die Ausnahmen von der Art «Abgang» – sie sind *sehr* kurz – werden nur durch ein zentriertes Punktsymbol dargestellt.

Die Netzgebiete werden ab Massstab 1:100'000 und grösser mit dem Namen des Betreibers/Versorgers beschriftet. Die Ausnahmen werden ab Massstab 1:10'000 mit der Ausnahmennummer beschriftet.

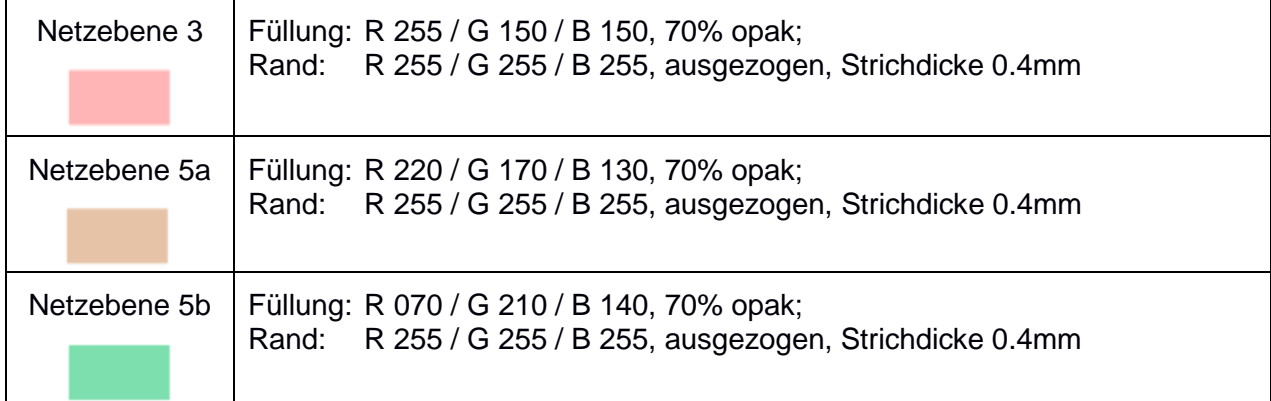

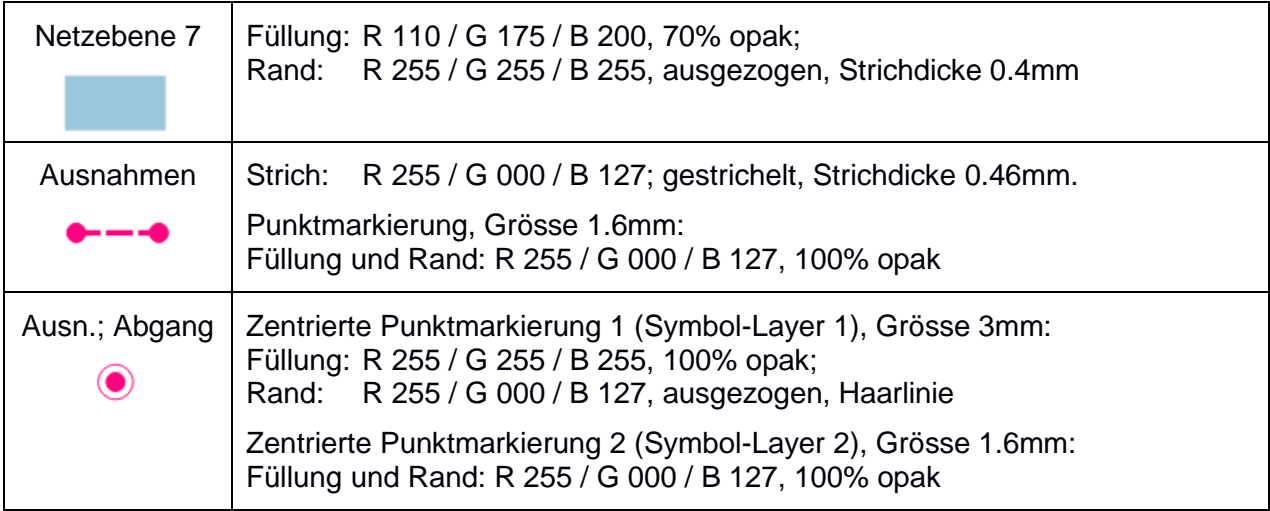

# **7. Nachführungskonzept**

Bei Änderungen der Netzgebiete oder der Ausnahmen kommt der Anstoss entweder vom betroffenen Betreiber oder von der Gesetzgebung. Die zuständige kantonale Stelle, die Abteilung Umweltschutz und Energie, führt die Geodaten im Raumdatenpool nach und bereitet den erforderlichen RRB vor. Nach dem Entscheid des Regierungsrats werden die Daten bereinigt, rechtskräftig gesetzt und mit dem Entscheiddatum versehen.

Nur Daten, die rechtskräftig sind, werden im Geoportal publiziert und bereitgestellt.

### **8. Planung Datenerhebung/-überführung**

Die Daten sind bereits ziemlich «modellnah» im Raumdatenpool vorhanden und als Layer im Geoportal publiziert. Mittels SQL-Datenumbau werden die vorhandenen Daten im Raumdatenpool in die modelläquivalente Struktur überführt und von da aus neu publiziert. Die Datennachführung findet im modelläquivalenten Datenbankschema statt. Die Daten werden modellkonform exportiert und via geodienste.ch bereitgestellt.

# **Anhang A – Glossar**

–

# **Anhang B – weiterführende Dokumente**

[1] ElCom (2019): *Dokumentation «minimales Geodatenmodell» Stromversorgungssicherheit: Netzgebiete.* (Version 1.1). Onlin[e https://www.elcom.admin.ch/](https://www.elcom.admin.ch/) → Themen → Netzgebietszuteilung und Geodaten → Dokumentation Stromversorgungssicherheit Netzgebiete (PDF).

#### **Anhang C – INTERLIS-Modelldatei**

```
INTERLIS 2.3;
/** KANTONALES DATENMODELL STROMVERSORGUNGSSICHERHEIT: NETZGEBIETE GeoIV ID 
183 -
 * Das Modell stellt eine Erweiterung des MGDM der ElCom dar.
 */
!!@ technicalContact=mailto:geoinformation@gl.ch
!!@ 
furtherInformation=https://models.geo.gl.ch/pdf/GL_Stromversorgungssicherhe
it Netzgebiete V1 2.pdf
MODEL GL_Stromversorgungssicherheit_Netzgebiete_V1_2 (de)
AT "https://www.gl.ch"
VERSION "2020-09-22"
  IMPORTS SupplySecurity RuledAreas V1 2,GeometryCHLV95 V1;
   /** Netzgebiete mit der Zuteilung der Netzeigentuemer und -betreiber fuer 
die Stromversorgungssicherheit
  * /
   TOPIC Netzgebiete
  EXTENDS SupplySecurity RuledAreas V1 2.SupplySecurity RuledAreas =
     /** Betreiber/Versorger der Netzgebiete und Eigentuemer der 
entsprechenden Leitungen und TS
      */
     CLASS Organisation (EXTENDED) =
     END Organisation;
     /** Netzebene 5a: Zuleitungen zur Netzebene 5.
      */
     CLASS Netzebene_5a =
       /** Geometrie des Netzgebiets: mehrteilige Flaechen zulaessig
        */
      Geometry : MANDATORY GeometryCHLV95 V1.MultiSurface;
       /** Bezeichnung des Netzgebiets
        */
      Name : TEXT*250;
       /** Kantonskuerzel: "GL"
        */
      Canton : TEXT*2;
       /** Rechtskraft festgelegt?
        */
       LegalForce : MANDATORY BOOLEAN;
       /** Datum Rechtskraft
        */
       BeginningOfLegalForce : INTERLIS.XMLDate;
       /** Beschlussdokument
        */
       Directive : TEXT*250;
    END Netzebene 5a;
    ASSOCIATION Betreiber Netzebene 5a =
       Operator5a -<> {1} Organisation;
      RuledArea5a1 -- {0..*} Netzebene 5a;
    END Betreiber Netzebene 5a;
    ASSOCIATION Eigentuemer Netzebene 5a =
      Owner5a -<> {0..1} Organisation;
     RuledArea5a2 -- {0..*} Netzebene 5a;
    END Eigentuemer Netzebene 5a;
```

```
 /** Netzebene 5b: Ableitungen aus Netzebene 5.
      */
     CLASS Netzebene_5b
     EXTENDS 
SupplySecurity_RuledAreas_V1_2.SupplySecurity_RuledAreas.RuledArea_Level5 =
     END Netzebene_5b;
     /** Ausnahmen bei speziellen Leitungen die andere Eigentuemer und/oder 
Betreiber haben
     */
    CLASS Netzebenen Ausnahmen =
      /** Netzebene der Ausnahme
        */
      Netzebene : MANDATORY (
        NE3,
        NE5,
        NE5a,
        NE5b,
        NE7
       );
       /** Nummer der Ausnahme gemaess RRB
        */
      Ausnahme Nr : MANDATORY TEXT;
       /** Rechtsraeftig? Nur rechtskraeftige Ausnahmen sind zu publizieren!
       */
       Rechtskraft : MANDATORY BOOLEAN;
       /** Entscheiddatum (RRB)
        */
       Entscheid : INTERLIS.XMLDate;
       /** Beschreibung der Ausnahme
        */
       Beschrieb : MANDATORY TEXT;
       /** Geometrie: Multilinien zulaessig
        */
      Geometrie : MANDATORY GeometryCHLV95 V1.MultiLine;
     END Netzebenen_Ausnahmen;
    ASSOCIATION Betreiber Ausnahmen =
       OperatorAusnahme -<> {1} Organisation;
      Ausnahme1 -- {0..*} Netzebenen_Ausnahmen;
    END Betreiber Ausnahmen;
    ASSOCIATION Eigentuemer Ausnahmen =
     OwnerAusnahme \leftarrow \left\{0..1\right\} Organisation;
       Ausnahme2 -- {0..*} Netzebenen_Ausnahmen;
    END Eigentuemer Ausnahmen;
   END Netzgebiete;
END GL Stromversorgungssicherheit Netzgebiete V1 2.
```
# **Anhang D – Änderungshistorie**

2020-09-22 V. 1.2: Anpassung Bundesmodell: Wegfall «ModInfo», Kardinalität der Rolle «Owner…» neu 0..1.